## Vaciado de la bibliografia en fichas físicas

Ficha más sencilla o de «lectura y copia»

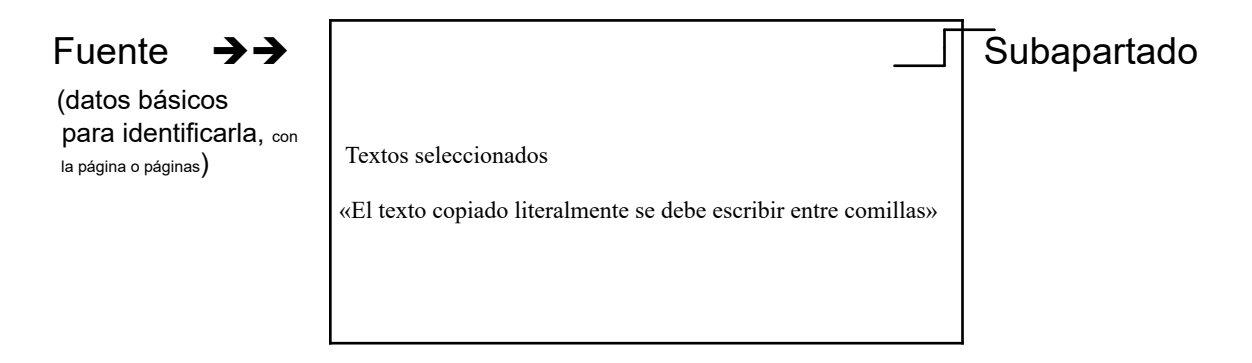

Ficha combinada de resumen con «lectura y copia» y anotaciones

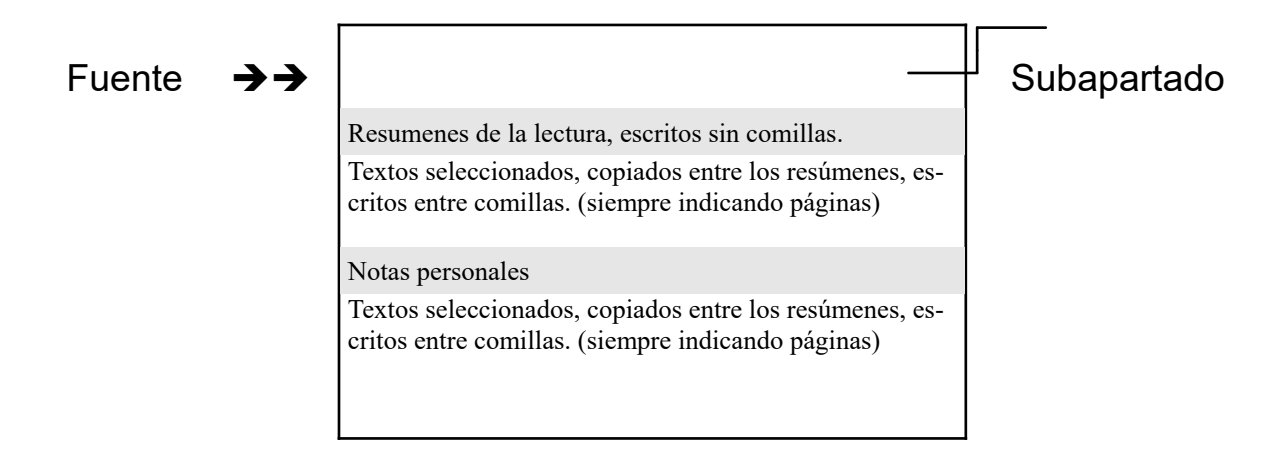